# **fand**

*Release 0.1.0*

**Sep 26, 2020**

## **Contents**

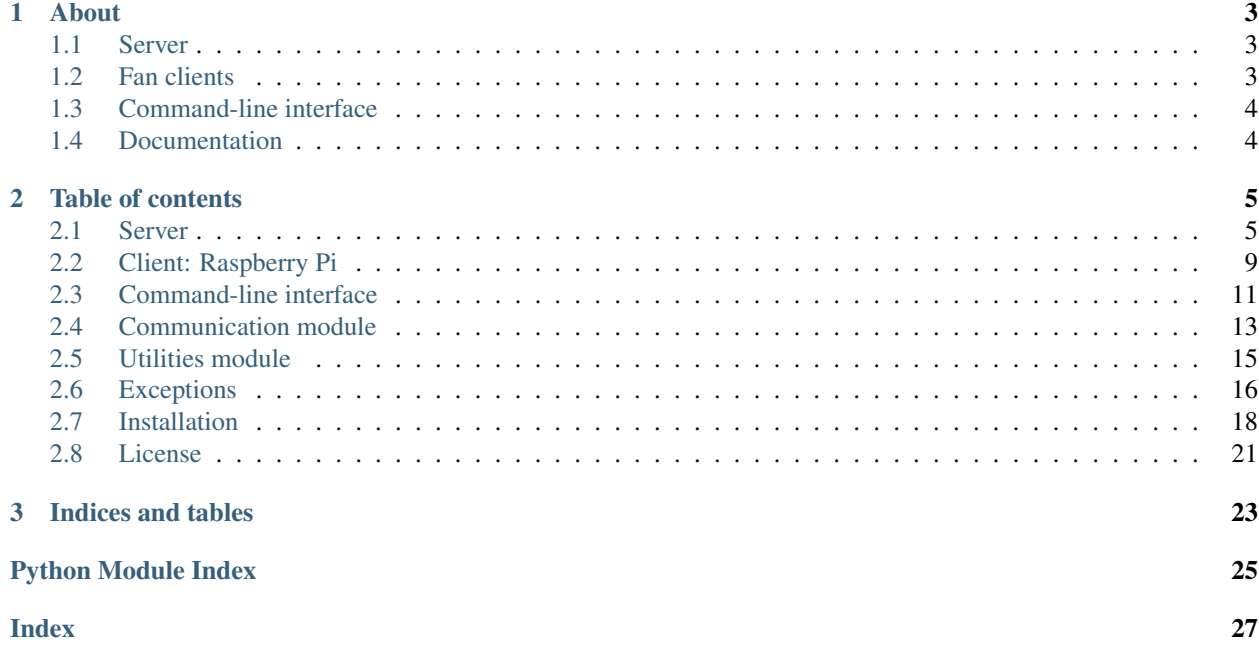

Simple daemon to control fan speed.

# CHAPTER 1

## About

<span id="page-6-0"></span>The main executable of this program is the fand-server daemon. There are 3 main modules: server, clientrpi and fanctl. They can be accessed through their respective entry points: fand-server, fand-clientrpi and fanctl. They can also be accessed with fand <module-name>.

A server monitor the hardware and clients connect to it to get data (e.g. fan speed or override a fan speed).

```
$ fanctl get-rpm shelf1
1500
$ fanctl get-pwm shelf1
50
$ fanctl set-pwm-override shelf1 100
ok
$ fanctl get-pwm shelf1
100
$ fanctl get-rpm shelf1
3000
```
## <span id="page-6-1"></span>**1.1 Server**

The [server](https://fand.readthedocs.io/en/latest/server.html) module provide a daemon which monitor devices temperatures and find a corresponding fan speed. It listens for connections from clients, and answers to requests.

## <span id="page-6-2"></span>**1.2 Fan clients**

A client is assigned a shelf and will regularly request the server for the fan speed (percentage). It will then ajust the fan to use this speed.

Clients also send the actual fan speed in RPM to the server. This will allow other client to have access to the data from the server.

## **1.2.1 Raspberry Pi client**

The [clientrpi](https://fand.readthedocs.io/en/latest/clientrpi.html) module will connect to a server and get a fan speed from it. It will then set the fan speed with a PWM signal through the GPIO interface of the Pi. It will also tell the server the current real speed of the fans in rpm.

## <span id="page-7-0"></span>**1.3 Command-line interface**

The [fanctl](https://fand.readthedocs.io/en/latest/fanctl.html) module is a command line interface to interact with the server. It provides commands to get the fan speed and rpm, and also allow to override the fans speed.

## <span id="page-7-1"></span>**1.4 Documentation**

The fand documentation is available at [https://fand.readthedocs.io/.](https://fand.readthedocs.io/) The [installation](https://fand.readthedocs.io/en/latest/install.html) chapter provides install instructions and compatibility informations.

# CHAPTER 2

## Table of contents

## <span id="page-8-2"></span><span id="page-8-1"></span><span id="page-8-0"></span>**2.1 Server**

The server is a daemon monitoring devices temperatures.

Devices are separated in shelves. Each shelf contains a set of devices. Each device has a type (HDD, SSD, CPU).

Fan speed is determined from the temperature of the device which is in most need of cooling.

For each type of device, an effective temperature is determined from the maximum temperature of all the devices of this type. With this temperature, an effective fan speed is determined. We then have an effective fan speed for each device type, the highest fan speed is then defined as the speed for the entire shelf.

### **2.1.1 Examples**

Start the server:

```
# fand server
```
Start and listen on 0.0.0.0:1234:

**#** fand server -a 0.0.0.0 -P 1234

Start and show very verbose logging:

**#** fand server -vvv

#### **2.1.2 Configuration file**

Default configuration file is read from either /etc/fand.ini, the FAND\_CONFIG environment variable, or ./ fand.ini. There is also a  $-c$  parameter to specify the config file path.

The configuration is in the ini format.

<span id="page-9-0"></span>It must have a [DEFAULT] section wich contain a shelves key listing shelves names to use. This section also contains default configuration for fan speed.

For each shelf, a section with its name has to be defined. It will contain a devices key listing devices assigned to this shelf. It can also override fan speed defined in [DEFAULT].

Example configuration file:

```
1 # Example configuration file for fand
2
3 # DEFAULT section, mandatory
4 [DEFAULT]
5
6 # List shelves, comma separated, mandatory
7 \mid \# Each shelf must have a section with its name
s shelves = shelf1, shelf2
\overline{9}10 # Default hdd_temps configuration
11 \# Dictionnary: `temperature in deg C: speed in percentage`
12 \mid \text{\#} Example here: if the drive is at 37 deg C, corresponding speed is 30%
13 \# if the drive is at 30 deg C, corresponding speed is 25%
14 # if the drive is < 37 deg C, corresponding speed is 25%
15 hdd_temps = 0: 25, 37: 30, 38: 40, 39: 50, 40: 75, 41: 100
16
17 # Default ssd_temps configuration
18 # Same format as hdd_temps, but the values are for SSD rather than HDD
19 ssd_temps = 0: 25, 60: 40, 62.5: 50, 65: 70, 67.5: 90, 70: 100
20
21 # Default cpu temps configuration
22 # Same format as hdd_temps, but the values are for the CPU rather than HDD
23 cpu_temps = 0: 25, 75: 40, 80: 60, 85: 80, 90: 100
24
25 # Configuration for shelf shelfl
26 [shelf1]
2728 # List of devices in shelf shelf1, mandatory, newline separated
29 # Each line is `serial; position
30 \mid # \text{ serial: serial number of the device}31 # position: position information about the drive, used to help locate it
32 devices = AD7E4EE5B03693D6; drive 1,1
33 F63414EF35A424FB; drive 1,2
34 C198DB33426BE180; system drive
35
36 # Configuration for shelf shelf2
37 [shelf2]
38
39 # List of devices
40 devices = 062110D2532377B5; small drive 2,1
41 FFBEB97C6ED5953B; system drive
42
43 # Override hdd_temps for this shelf
44 # This configuration will be used for this shelf only
45 hdd_temps = 0: 40, 37: 50, 38: 60, 39: 75, 40: 85, 41: 100
```
### **2.1.3 Python API**

#### fand.server.**REQUEST\_HANDLERS**

Dictionnary assigning a Request to a function

#### <span id="page-10-0"></span>**Device**

**class** fand.server.**Device**(*serial: str*, *position: str*) Class handling devices to get temperature from **Parameters** • **serial** – Device serial number • **position** – Device positionning information **find**() → fand.server.Device.\_DeviceWrapper Search device on the system **position = None** Device positionning information **serial = None** Device serial number **temperature** Current drive temperature **type** DeviceType **update**() → None Update device informations **class** Device.**DeviceType** Bases: [enum.Enum](https://docs.python.org/3/library/enum.html#enum.Enum) Enumeration of device types, to identify Device objects **CPU = 3**

System CPU

**HDD = 1** HDD

**NONE = 0**

Unknown device

**SSD = 2** SSD

#### **Shelf**

```
class fand.server.Shelf(identifier: str, devices: Iterable[fand.server.Device], sleep_time: float
                                 = 60, hdd_temps: Optional[Dict[float, float]] = None, ssd_temps: Op-
                                tional[Dict[float, float]] = None, cpu_temps: Optional[Dict[float, float]]
                                = None)
```
Class handling shelf data

#### Parameters

- **idenifier** Shelf identifier (name)
- **devices** Iterable of Device objects
- **sleep\_time** How many seconds to wait between each shelf update
- <span id="page-11-0"></span>• **hdd** temps – Dictionnary in the format temperature: speed, temperature in Celcius, speed in percent, must have a 0 deg key
- **ssd\_temps** Dictionnary in the format temperature: speed, temperature in Celcius, speed in percent, must have a 0 deg key
- **cpu\_temps** Dictionnary in the format temperature: speed, temperature in Celcius, speed in percent, must have a 0 deg key

Raises **[ShelfTemperatureBadValue](#page-20-0)** – One of the temps dictionnary is invalid

#### **identifier = None**

Shelf identifier (name)

#### **pwm**

Get shelf PWM value

Reading get the effective PWM value. Changing override the PWM value.

Raises **[ShelfPwmBadValue](#page-20-1)** – Invalid value

#### **pwm\_expire**

Set the PWM override expiration date, defaults to local timezone

Raises **[ShelfPwmExpireBadValue](#page-20-2)** – Invalid value

**rpm**

Shelf fan speed RPM

Raises **[ShelfRpmBadValue](#page-20-3)** – Invalid value

#### **sleep\_time = None**

How many seconds to wait between each shelf update

**update**() → None Update shelf data

#### **add\_shelf**

fand.server.**add\_shelf**(*shelf: fand.server.Shelf*) → None Add a Shelf to the dictionnary of known shelves

Parameters shelf – Shelf to add

#### **listen\_client**

fand.server.**listen\_client**(*client\_socket: socket.socket*) → None Listen for client requests until the connection is closed

Parameters **client\_socket** – Socket to listen to

#### **read\_config**

fand.server.**read\_config**(*config\_file: Optional[str] = None*) → Iterable[fand.server.Shelf] Read configuration from a file, returns an iterable of shelves

> **Parameters config file** – Configuration file to use, defaults to the FAND CONFIG environment variable or ./fand.ini or /etc/fand.ini

Raises **[ServerNoConfigError](#page-21-1)** – Configuration not found

#### <span id="page-12-1"></span>**shelf\_thread**

```
fand.server.shelf_thread(shelf: fand.server.Shelf) → None
     Monitor a shelf
```
Stops when  $\text{rand}.util.terminating()$  is True or when an unexpected exception occur.

Parameters **shelf** – Shelf to monitor

#### **main**

fand.server. $\text{main}() \rightarrow \text{NoReturn}$ Entry point of the module

#### **daemon**

fand.server.**daemon**(*config\_file: Optional[str] = None*, *address: str = 'build-11968335-project-622900 fand'*, *port: int* = 9999)  $\rightarrow$  None

Main function

#### **Parameters**

- **config\_file** Configuration file to use, defaults to the FAND\_CONFIG environment variable or ./fand.ini or /etc/fand.ini
- **address** Address of the interface to listen on, defaults to hostname
- **port** Port to listen on

Raises **[ListeningError](#page-20-4)** – Error while listening for new connections

## <span id="page-12-0"></span>**2.2 Client: Raspberry Pi**

The Raspberry Pi client control the fan speed by sending a PWM signal through the GPIO pins.

Two pins are used:

- The PWM pin used to output the PWM signal regulating the fan speed. It should be connected to the PWM input of the fans.
- The RPM pin used to read the actual fan speed in RPM. It should be connected to the tachometer output of the fans.

#### **2.2.1 PWM backend**

By default,  $q$ piozero will use whatever supported library is installed.

To manually set which backend to use, you can use the [GPIOZERO\\_PIN\\_FACTORY](https://gpiozero.readthedocs.io/en/latest/cli_tools.html#envvar-GPIOZERO_PIN_FACTORY) environment variable.

See the [gpiozero.pins](https://gpiozero.readthedocs.io/en/latest/api_pins.html#module-gpiozero.pins) documentation for more information.

### <span id="page-13-0"></span>**2.2.2 Examples**

Start the client:

**#** fand clientrpi

Start and use GPIO pin 17 for PWM, and pin 18 for tacho:

**#** fand server -W 17 -r 18

Start with verbose output and connect to server at server-host:1234:

```
# fand server -v -a server-host -P 1234
```
### **2.2.3 Python API**

fand.clientrpi.**SLEEP\_TIME = 60** How much time to wait between updates

#### **GpioRpm**

**class** fand.clientrpi.**GpioRpm**(*pin: int*, *managed: bool = True*) Class to handle RPM tachometer input from a fan

#### **Parameters**

- **pin** GPIO pin number to use
- **managed** set to true to have the GPIO device automatically closed when  $\text{rand}.util$ . [terminate\(\)](#page-18-1) is called

Raises **[GpioError](#page-21-2)** – Received a [gpiozero.GPIOZeroError](https://gpiozero.readthedocs.io/en/latest/api_exc.html#gpiozero.GPIOZeroError)

```
close() \rightarrow NoneClose the GPIO device
```
Raises **[GpioError](#page-21-2)** – Received a [gpiozero.GPIOZeroError](https://gpiozero.readthedocs.io/en/latest/api_exc.html#gpiozero.GPIOZeroError)

```
rpm = None
```
RPM value

**update**() → None Update the RPM value

#### **GpioPwm**

```
class fand.clientrpi.GpioPwm(pin: int, managed: bool = True)
     Class to handle PWM output for a fan
```
#### **Parameters**

- **pin** GPIO pin number to use
- managed set to true to have the GPIO device automatically closed when [fand.util.](#page-18-1) [terminate\(\)](#page-18-1) is called

Raises **[GpioError](#page-21-2)** – Received a [gpiozero.GPIOZeroError](https://gpiozero.readthedocs.io/en/latest/api_exc.html#gpiozero.GPIOZeroError)

```
close() \rightarrow NoneClose the GPIO device
```
Raises **[GpioError](#page-21-2)** – Received a [gpiozero.GPIOZeroError](https://gpiozero.readthedocs.io/en/latest/api_exc.html#gpiozero.GPIOZeroError)

#### **pwm**

PWM output value, backend is gpiozero. PWMLED. value

Raises **[GpioError](#page-21-2)** – Received a [gpiozero.GPIOZeroError](https://gpiozero.readthedocs.io/en/latest/api_exc.html#gpiozero.GPIOZeroError)

#### **add\_gpio\_device**

fand.clientrpi.**add\_gpio\_device**(*device: Union[GpioRpm, GpioPwm]*) → None Add a GPIO device to the set of managed GPIO devices

Parameters **device** – GPIO device to add

**Raises [TerminatingError](#page-19-2)** – Trying to add a socket but [fand.util.terminating\(\)](#page-19-1) is True

#### **main**

fand.clientrpi.**main**() → NoReturn Module entry point

#### **daemon**

fand.clientrpi.**daemon**(*gpio\_pwm: fand.clientrpi.GpioPwm*, *gpio\_rpm: fand.clientrpi.GpioRpm*, *shelf\_name: str = 'build-11968335-project-622900-fand'*, *address: str = 'build-11968335-project-622900-fand'*, *port: int = 9999*) → None

Main function of this module

#### **Parameters**

- **gpio\_pwm** GPIO device to use for PWM output
- **gpio\_rpm** GPIO device to use for RPM input
- **shelf** name Name of this shelf, used to communicate with the server
- **address** Server address or hostname
- **port** Port number to connect to

## <span id="page-14-0"></span>**2.3 Command-line interface**

fanct 1 is a CLI allowing to interract with the server.

It is basically a fand client, but does not act as a fan controller.

The user can get the assigned fan speed in percentage, the real fan speed in rpm.

The user can override the assigned fan speed. The override can also be set to expire in a given amount of time, or expire at a given date and time.

### <span id="page-15-0"></span>**2.3.1 Examples**

Ping the server at 192.168.1.10:1234:

```
$ fanctl -a 192.168.1.10 -P 1234 ping
```
Get the assigned fan speed for shelf 'shelf1':

```
$ fanctl get-pwm shelf1
```
Override fan speed of 'myshelf' to 100%:

**\$** fanctl set-pwm-override myshelf 100

#### Remove override in 1 hour and 30 minutes:

**\$** fanctl set-pwm-expire-in myshelf 1h30m

Remove override now:

**\$** fanctl set-pwm-override myshelf none

### **2.3.2 Python API**

```
fand.fanctl.DATETIME_DATE_FORMATS
```
List of accepted string formats for [datetime.datetime.strptime\(\)](https://docs.python.org/3/library/datetime.html#datetime.datetime.strptime)

```
fand.fanctl.DATETIME_DURATION_FORMATS
  datetime.timedelta
```
#### fand.fanctl.**ACTION\_DICT**

Dictionnary associating action strings to their corresponding functions

#### **main**

fand.fanctl.**main**() → NoReturn Entry point of the module

#### **send**

fand.fanctl.**send**(*action: str*, *\*args*, *address: str = 'build-11968335-project-622900-fand'*, *port: int = 9999*) → None Main function of this module

#### **Parameters**

- **action** Action to call
- **args** Arguments to send to the action
- **address** Server address
- **port** Server port

Raises **[FanctlActionBadValue](#page-21-3)** – Invalid action name or arguments

## <span id="page-16-6"></span><span id="page-16-0"></span>**2.4 Communication module**

The communication module handles the low level communication between the server and the clients.

It provides functions to send and receive a request with arguments to a given socket.

It can start a connection with the server and close a socket. It also keep track of sockets to close them automatically at the end of the program.

### **2.4.1 Examples**

```
from fand.communication import *
s = connect('myserver.example.com', 9999)
send(s, Request.GET_PWM, 'myshelf1')
req, args = recv(s)if req == Request.SET_PWM:
   print ("The fan speed of", args[0], "is", args[1])
else:
   print("The server did not answer the expected request")
```
### **2.4.2 Python API**

<span id="page-16-1"></span>**class** fand.communication.**Request**

#### **Request**

```
Bases: enum.Enum
Enumeration of known requests
ACK = 'ack'
    Acknowledge a previously received Request
DISCONNECT = 'disconnect'
    Notification of disconnection
GET_PWM = 'get_pwm'
    Request for a Request.SET_PWM to get current PWM
GET_RPM = 'get_rpm'
    Request for a Request.SET_RPM to get current RPM
PING = 'ping'
    Request for a Request.ACK
SET_PWM = 'set_pwm'
    Give the current PWM
SET_PWM_EXPIRE = 'set_pwm_expire'
    Set the expiration date of the PWM override
SET_PWM_OVERRIDE = 'set_pwm_override'
    Override the PWM value
SET_RPM = 'set_rpm'
    Give the current RPM
```
#### <span id="page-17-0"></span>**add\_socket**

fand.communication.**add\_socket**(*sock: socket.socket*) → None Add sock to the set of managed sockets

```
It can be removed with reset_connection() and will automatically be when f and.util.
terminate() is called.
```
Parameters **sock** – Socket to add

Raises **[TerminatingError](#page-19-2)** – Trying to add a socket but [fand.util.terminating\(\)](#page-19-1) is True

#### **is\_socket\_open**

fand.communication.**is\_socket\_open**(*sock: socket.socket*) → bool Returns True if sock is currently managed by this module

This will be False after a socket has been closed with  $\text{reset\_connection}()$ .

Parameters **sock** – Socket to test

#### **send**

fand.communication.**send**(*sock: socket.socket*, *request: fand.communication.Request*, *\*args*) → None Send a request to a remote socket

#### **Parameters**

- **sock** Socket to send the request to
- **request** Request to send
- **args** Request arguments

#### Raises

- **[UnpicklableError](#page-20-5)** Given data cannot be pickled by [pickle](https://docs.python.org/3/library/pickle.html#module-pickle)
- **[FandTimeoutError](#page-20-6)** Connection timed out
- **[SendReceiveError](#page-20-7)** Error while sending the data

#### **recv**

fand.communication.**recv**(*sock: socket.socket*) → Tuple[fand.communication.Request, Tuple] Receive a request from a remote socket, returns (request, args)

Parameters **sock** – Socket to receive the request and its arguments from

#### Raises

- **[FandTimeoutError](#page-20-6)** Connection timed out
- **[SendReceiveError](#page-20-7)** Error while receiving the data
- **[FandConnectionResetError](#page-20-8)** No data received or [Request.DISCONNECT](#page-16-5) received
- **[CorruptedDataError](#page-20-9)** Invalid data received

#### <span id="page-18-3"></span>**connect**

fand.communication.**connect**(*address: str*, *port: int*) → socket.socket Connect to server and returns socket

#### **Parameters**

- **address** Server address
- **port** Server port

#### Raises

- **[FandTimeoutError](#page-20-6)** Connection timed out
- **[ConnectionFailedError](#page-20-10)** Failed to connect to remote socket

#### **reset\_connection**

```
fand.communication.reset_connection(client_socket: socket.socket, error_msg: Optional[str] =
```
*None*, *notice:*  $bool = True$   $\rightarrow$  *None* 

Closes a connection to a client

#### **Parameters**

- **client\_socket** Socket to close
- **error** Error to send
- **notice** Send a notice about the reset to the remote socket

## <span id="page-18-0"></span>**2.5 Utilities module**

The util module provides some functions used by most fand modules.

It provides a  $t$  exminate() function to make the daemon and its threads terminate cleanly. It provide a when [terminate\(\)](#page-18-1) function decorator to add functions to call when terminate() is called, allowing custom cleanup from modules.

It also has a default signal handler, and a default argument parser.

### **2.5.1 Python API**

#### **terminate**

```
fand.util.terminate (error: Optional[str] = None) \rightarrow None
     Function terminating the program
```
Sets the terminate flag (see [terminating\(\)](#page-19-1)), and does some cleanup (see when terminate())

Parameters **error** – Error message to print

#### **sys\_exit**

```
fand.util.sys_exit() → NoReturn
```
Exit the program with the error from  $t$ erminate() if any

#### <span id="page-19-5"></span>**terminating**

<span id="page-19-1"></span>fand.util.**terminating**() → bool Returns True if the program is terminating, else False

#### **when\_terminate**

```
fand.util.when_terminate(function: Callable, *args, **kwargs) → None
     Add function to call when terminating
```
#### **Parameters**

- **function** Function to call
- **args** Arguments to call the function with
- **kwargs** Keyworded arguments to call the function with

#### **sleep**

```
fand.util.sleep(secs: float() \rightarrow NoneSleep some time, stops if terminating
```
Parameters **secs** – Number of seconds to sleep

#### **default\_signal\_handler**

```
fand.util.default_signal_handler(sig: signal.Signals, _: Any) → None
     Default signal handler
```
#### **parse\_args**

fand.util.**parse\_args**(*parser: argparse.ArgumentParser*) → argparse.Namespace Add common arguments, parse arguments, set root logger verbosity

Parameters **parser** – Argument parser to use

## <span id="page-19-0"></span>**2.6 Exceptions**

The exception module provides fand-specific exceptions. All exceptions raised by fand descend from  $FandError$ .

Certain errors have multiple parents. For instance, [ShelfNotFoundError](#page-21-4) is a [FandError](#page-19-4), but also a [ValueError](https://docs.python.org/3/library/exceptions.html#ValueError).

### **2.6.1 Python API**

#### **Common fand errors**

```
exception fand.exceptions.FandError
    Bases: Exception
```
<span id="page-19-2"></span>Base class for all exceptions in fand

<span id="page-20-12"></span>**exception** fand.exceptions.**TerminatingError** Bases: [fand.exceptions.FandError](#page-19-4)

Daemon is terminating

#### **Communication related errors**

<span id="page-20-11"></span>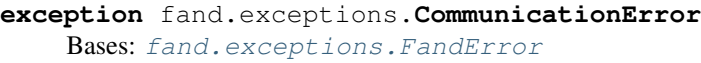

Base class for communication related errors

<span id="page-20-7"></span>**exception** fand.exceptions.**SendReceiveError** Bases: [fand.exceptions.CommunicationError](#page-20-11), [ConnectionError](https://docs.python.org/3/library/exceptions.html#ConnectionError)

Error while sending or receiving data

<span id="page-20-4"></span>**exception** fand.exceptions.**ListeningError** Bases: [fand.exceptions.CommunicationError](#page-20-11), [ConnectionError](https://docs.python.org/3/library/exceptions.html#ConnectionError)

Error when listening to clients

<span id="page-20-10"></span>**exception** fand.exceptions.**ConnectionFailedError** Bases: [fand.exceptions.CommunicationError](#page-20-11), [ConnectionError](https://docs.python.org/3/library/exceptions.html#ConnectionError)

Cannot connect to given address and port

<span id="page-20-9"></span>**exception** fand.exceptions.**CorruptedDataError** Bases: [fand.exceptions.CommunicationError](#page-20-11), [ConnectionError](https://docs.python.org/3/library/exceptions.html#ConnectionError)

Invalid data received

<span id="page-20-8"></span>**exception** fand.exceptions.**FandConnectionResetError** Bases: [fand.exceptions.CommunicationError](#page-20-11), [ConnectionResetError](https://docs.python.org/3/library/exceptions.html#ConnectionResetError)

Connection reset

<span id="page-20-6"></span>**exception** fand.exceptions.**FandTimeoutError** Bases: [fand.exceptions.CommunicationError](#page-20-11), [TimeoutError](https://docs.python.org/3/library/exceptions.html#TimeoutError)

Connection timed out

<span id="page-20-5"></span>**exception** fand.exceptions.**UnpicklableError** Bases: [fand.exceptions.CommunicationError](#page-20-11), [ValueError](https://docs.python.org/3/library/exceptions.html#ValueError)

Given value cannot be pickled

#### **Shelf related errors**

<span id="page-20-0"></span>**exception** fand.exceptions.**ShelfTemperatureBadValue** Bases: [fand.exceptions.FandError](#page-19-4), [ValueError](https://docs.python.org/3/library/exceptions.html#ValueError)

Temperatures given for shelf are invalid

<span id="page-20-3"></span>**exception** fand.exceptions.**ShelfRpmBadValue** Bases: [fand.exceptions.FandError](#page-19-4), [ValueError](https://docs.python.org/3/library/exceptions.html#ValueError)

RPM value is invalid

<span id="page-20-1"></span>**exception** fand.exceptions.**ShelfPwmBadValue** Bases: [fand.exceptions.FandError](#page-19-4), [ValueError](https://docs.python.org/3/library/exceptions.html#ValueError)

<span id="page-20-2"></span>PWM value is invalid

<span id="page-21-5"></span>**exception** fand.exceptions.**ShelfPwmExpireBadValue** Bases: [fand.exceptions.FandError](#page-19-4), [ValueError](https://docs.python.org/3/library/exceptions.html#ValueError)

PWM override expiration date is invalid

<span id="page-21-4"></span>**exception** fand.exceptions.**ShelfNotFoundError** Bases: [fand.exceptions.FandError](#page-19-4), [ValueError](https://docs.python.org/3/library/exceptions.html#ValueError)

Given shelf name is unknown

#### **Server and clients specific errors**

<span id="page-21-1"></span>**exception** fand.exceptions.**ServerNoConfigError** Bases: [fand.exceptions.FandError](#page-19-4), [FileNotFoundError](https://docs.python.org/3/library/exceptions.html#FileNotFoundError)

No configuration file found

<span id="page-21-2"></span>**exception** fand.exceptions.**GpioError** Bases: [fand.exceptions.FandError](#page-19-4)

Any GPIO related errors

<span id="page-21-3"></span>**exception** fand.exceptions.**FanctlActionBadValue** Bases: [fand.exceptions.FandError](#page-19-4), [ValueError](https://docs.python.org/3/library/exceptions.html#ValueError)

No action found with this name and parameters

## <span id="page-21-0"></span>**2.7 Installation**

#### **2.7.1 Python dependencies**

#### **Server**

- pySMART [\(homepage,](https://github.com/freenas/py-SMART) [pypi,](https://pypi.org/project/pySMART/) [source\)](https://github.com/freenas/py-SMART): access drives SMART data
- psutil [\(homepage,](https://github.com/giampaolo/psutil) [pypi,](https://pypi.org/project/psutil/) [source,](https://github.com/giampaolo/psutil) [doc\)](https://psutil.readthedocs.io/): access CPU temperatures

#### **Raspberry Pi client**

- gpiozero [\(homepage,](https://github.com/gpiozero/gpiozero) [pypi,](https://pypi.org/project/gpiozero/) [source,](https://github.com/gpiozero/gpiozero) [doc\)](https://gpiozero.readthedocs.io/): access GPIO for PWM and tachometer signals
- gpiozero's native pin factory does not currently supports PWM (sept 2020), you need one of the following packages:
	- RPi.GPIO [\(homepage,](https://sourceforge.net/p/raspberry-gpio-python/) [pypi,](https://pypi.org/project/RPi.GPIO/) [source,](https://sourceforge.net/p/raspberry-gpio-python/) [doc\)](https://sourceforge.net/p/raspberry-gpio-python/wiki/Home/): does not supports hardware PWM, only uses software PWM
	- pigpio [\(homepage,](http://abyz.me.uk/rpi/pigpio/python.html) [pypi,](https://pypi.org/project/pigpio/) [source,](https://github.com/joan2937/pigpio) [doc\)](http://abyz.me.uk/rpi/pigpio/): supports hardware PWM but cannot work with Linux's lockdown LSM
	- RPIO [\(homepage,](https://github.com/metachris/RPIO) [pypi,](https://pypi.org/project/RPIO/) [source,](https://github.com/metachris/RPIO) [doc\)](https://pythonhosted.org/RPIO/): unmaintained

#### **Documentation**

• sphinx [\(homepage,](http://sphinx-doc.org/) [pypi,](https://pypi.org/project/Sphinx/) [source,](https://github.com/sphinx-doc/sphinx) [doc\)](http://sphinx-doc.org/): documentation generator

#### **Test**

- tox [\(homepage,](http://tox.readthedocs.org/) [pypi,](https://pypi.org/project/tox/) [source,](https://github.com/tox-dev/tox) [doc\)](http://tox.readthedocs.org/): test management
- pytest [\(homepage,](https://docs.pytest.org/) [pypi,](https://pypi.org/project/pytest/) [source,](https://github.com/pytest-dev/pytest) [doc\)](https://docs.pytest.org/): testing
- flake8 [\(homepage,](https://gitlab.com/pycqa/flake8) [pypi,](https://pypi.org/project/flake8/) [source,](https://gitlab.com/pycqa/flake8) [doc\)](https://flake8.pycqa.org/): quality assurance
- mypy [\(homepage,](http://www.mypy-lang.org/) [pypi,](https://pypi.org/project/mypy/) [source,](https://github.com/python/mypy) [doc\)](https://mypy.readthedocs.io/): type checking

### **2.7.2 Non-Python dependencies**

#### **Server**

• smartmontools [\(homepage,](https://www.smartmontools.org/) [source,](https://www.smartmontools.org/browser) [doc\)](https://www.smartmontools.org/wiki/TocDoc): pySMART's backend

### **2.7.3 Installation**

#### **Server**

Install smartmontools on your system with your prefered package manager.

Install fand with:

**\$** pip install fand[server]

#### **Raspberry Pi client**

Install fand with one of the following commands:

• Install with RPi.GPIO:

**\$** pip install fand[clientrpi-rpi-gpio]

• Install with pigpio:

**\$** pip install fand[clientrpi-pigpio]

• Install with RPIO:

```
$ pip install fand[clientrpi-rpio]
```
#### **Other modules**

No extra dependencies required, you can install with:

**\$** pip install fand

#### **Custom installation**

You can cumulate extra dependencies:

```
$ pip install fand[server,clientrpi-pigpio]
```
#### **Documentation**

To build the documentation, you can install fand with:

```
$ pip install fand[doc]
```
Download the fand source code:

```
$ pip download --no-deps --no-binary fand fand
$ tar -xf <filename>
$ cd <directory>
```
And build the documentation with:

**\$** cd doc **\$** make html

The documentation will be built in the build directory.

#### **Testing**

To run CI or QA tests, you can install fand with:

```
$ pip install fand[test]
```
Run the tests with:

**\$** tox

### **2.7.4 Python version support**

#### **Officially supported Python versions**

fand should support any Python 3 version supported by [upstream.](https://www.python.org/downloads/)

- Python 3.6
- Python 3.7
- Python 3.8

#### **Officially supported Python implementations**

- [CPython](https://www.python.org/)
- [PyPy](https://www.pypy.org/)

## **2.7.5 Operating system support**

#### **Server**

- Linux
- FreeBSD
- Windows: untested, missing support for CPU temperature monitoring ([psutil.](https://psutil.readthedocs.io/en/latest/index.html#psutil.sensors_temperatures) [sensors\\_temperatures\(\)](https://psutil.readthedocs.io/en/latest/index.html#psutil.sensors_temperatures) does not supports Windows)

#### **Raspberry Pi client**

- Linux
- Windows: untested
- FreeBSD: unsupported, missing support for any of the gpiozero's backend for PWM

#### **Other modules**

• Any OS with Python

## <span id="page-24-0"></span>**2.8 License**

fand is licensed under the MIT license.

Copyright (c) 2020 Louis Leseur

Permission is hereby granted, free of charge, to any person obtaining a copy of this software and associated documentation files (the "Software"), to deal in the Software without restriction, including without limitation the rights to use, copy, modify, merge, publish, distribute, sublicense, and/or sell copies of the Software, and to permit persons to whom the Software is furnished to do so, subject to the following conditions:

The above copyright notice and this permission notice shall be included in all copies or substantial portions of the Software.

THE SOFTWARE IS PROVIDED "AS IS", WITHOUT WARRANTY OF ANY KIND, EXPRESS OR IMPLIED, INCLUDING BUT NOT LIMITED TO THE WARRANTIES OF MERCHANTABILITY, FITNESS FOR A PARTICULAR PURPOSE AND NONINFRINGEMENT. IN NO EVENT SHALL THE AUTHORS OR COPYRIGHT HOLDERS BE LIABLE FOR ANY CLAIM, DAMAGES OR OTHER LIABILITY, WHETHER IN AN ACTION OF CONTRACT, TORT OR OTHERWISE, ARISING FROM, OUT OF OR IN CONNECTION WITH THE SOFTWARE OR THE USE OR OTHER DEALINGS IN THE SOFTWARE.

# CHAPTER 3

Indices and tables

- <span id="page-26-0"></span>• genindex
- modindex
- search

## Python Module Index

## <span id="page-28-0"></span>f

fand.clientrpi (*Linux*), [9](#page-12-0) fand.communication, [13](#page-16-0) fand.exceptions, [16](#page-19-0) fand.fanctl, [11](#page-14-0) fand.server (*Linux, FreeBSD*), [5](#page-8-1) fand.util, [15](#page-18-0)

## Index

## <span id="page-30-0"></span>A

ACK (*fand.communication.Request attribute*), [13](#page-16-6) ACTION\_DICT (*in module fand.fanctl*), [12](#page-15-0) add\_gpio\_device() (*in module fand.clientrpi*), [11](#page-14-1) add\_shelf() (*in module fand.server*), [8](#page-11-0) add\_socket() (*in module fand.communication*), [14](#page-17-0)

## C

close() (*fand.clientrpi.GpioPwm method*), [10](#page-13-0) close() (*fand.clientrpi.GpioRpm method*), [10](#page-13-0) CommunicationError, [17](#page-20-12) connect() (*in module fand.communication*), [15](#page-18-3) ConnectionFailedError, [17](#page-20-12) CorruptedDataError, [17](#page-20-12) CPU (*fand.server.Device.DeviceType attribute*), [7](#page-10-0)

## D

daemon() (*in module fand.clientrpi*), [11](#page-14-1) daemon() (*in module fand.server*), [9](#page-12-1) DATETIME\_DATE\_FORMATS (*in module fand.fanctl*), [12](#page-15-0) DATETIME\_DURATION\_FORMATS (*in module fand.fanctl*), [12](#page-15-0) default\_signal\_handler() (*in module fand.util*), [16](#page-19-5) Device (*class in fand.server*), [7](#page-10-0) Device.DeviceType (*class in fand.server*), [7](#page-10-0) DISCONNECT (*fand.communication.Request attribute*), [13](#page-16-6)

## E

environment variable GPIOZERO\_PIN\_FACTORY, [9](#page-12-1)

## F

FanctlActionBadValue, [18](#page-21-5) fand.clientrpi (*module*), [9](#page-12-1) fand.communication (*module*), [13](#page-16-6) fand.exceptions (*module*), [16](#page-19-5)

fand.fanctl (*module*), [11](#page-14-1) fand.server (*module*), [5](#page-8-2) fand.util (*module*), [15](#page-18-3) FandConnectionResetError, [17](#page-20-12) FandError, [16](#page-19-5) FandTimeoutError, [17](#page-20-12) find() (*fand.server.Device method*), [7](#page-10-0)

## G

GET\_PWM (*fand.communication.Request attribute*), [13](#page-16-6) GET\_RPM (*fand.communication.Request attribute*), [13](#page-16-6) GpioError, [18](#page-21-5) GpioPwm (*class in fand.clientrpi*), [10](#page-13-0) GpioRpm (*class in fand.clientrpi*), [10](#page-13-0) GPIOZERO\_PIN\_FACTORY, [9](#page-12-1)

## H

HDD (*fand.server.Device.DeviceType attribute*), [7](#page-10-0)

### I

```
identifier (fand.server.Shelf attribute), 8
is_socket_open() (in module
       fand.communication), 14
```
### L

listen\_client() (*in module fand.server*), [8](#page-11-0) ListeningError, [17](#page-20-12)

## M

main() (*in module fand.clientrpi*), [11](#page-14-1) main() (*in module fand.fanctl*), [12](#page-15-0) main() (*in module fand.server*), [9](#page-12-1)

## N

NONE (*fand.server.Device.DeviceType attribute*), [7](#page-10-0)

## P

parse\_args() (*in module fand.util*), [16](#page-19-5) PING (*fand.communication.Request attribute*), [13](#page-16-6) position (*fand.server.Device attribute*), [7](#page-10-0) pwm (*fand.clientrpi.GpioPwm attribute*), [11](#page-14-1) pwm (*fand.server.Shelf attribute*), [8](#page-11-0) pwm\_expire (*fand.server.Shelf attribute*), [8](#page-11-0)

## R

read\_config() (*in module fand.server*), [8](#page-11-0) recv() (*in module fand.communication*), [14](#page-17-0) Request (*class in fand.communication*), [13](#page-16-6) REQUEST\_HANDLERS (*in module fand.server*), [6](#page-9-0) reset\_connection() (*in module fand.communication*), [15](#page-18-3) rpm (*fand.clientrpi.GpioRpm attribute*), [10](#page-13-0) rpm (*fand.server.Shelf attribute*), [8](#page-11-0)

## S

send() (*in module fand.communication*), [14](#page-17-0) send() (*in module fand.fanctl*), [12](#page-15-0) SendReceiveError, [17](#page-20-12) serial (*fand.server.Device attribute*), [7](#page-10-0) ServerNoConfigError, [18](#page-21-5) SET\_PWM (*fand.communication.Request attribute*), [13](#page-16-6) SET\_PWM\_EXPIRE (*fand.communication.Request attribute*), [13](#page-16-6) SET\_PWM\_OVERRIDE (*fand.communication.Request attribute*), [13](#page-16-6) SET\_RPM (*fand.communication.Request attribute*), [13](#page-16-6) Shelf (*class in fand.server*), [7](#page-10-0) shelf\_thread() (*in module fand.server*), [9](#page-12-1) ShelfNotFoundError, [18](#page-21-5) ShelfPwmBadValue, [17](#page-20-12) ShelfPwmExpireBadValue, [17](#page-20-12) ShelfRpmBadValue, [17](#page-20-12) ShelfTemperatureBadValue, [17](#page-20-12) sleep() (*in module fand.util*), [16](#page-19-5) sleep\_time (*fand.server.Shelf attribute*), [8](#page-11-0) SLEEP\_TIME (*in module fand.clientrpi*), [10](#page-13-0) SSD (*fand.server.Device.DeviceType attribute*), [7](#page-10-0) sys\_exit() (*in module fand.util*), [15](#page-18-3)

## T

temperature (*fand.server.Device attribute*), [7](#page-10-0) terminate() (*in module fand.util*), [15](#page-18-3) terminating() (*in module fand.util*), [16](#page-19-5) TerminatingError, [16](#page-19-5) type (*fand.server.Device attribute*), [7](#page-10-0)

## U

UnpicklableError, [17](#page-20-12) update() (*fand.clientrpi.GpioRpm method*), [10](#page-13-0) update() (*fand.server.Device method*), [7](#page-10-0) update() (*fand.server.Shelf method*), [8](#page-11-0)

### W

when\_terminate() (*in module fand.util*), [16](#page-19-5)